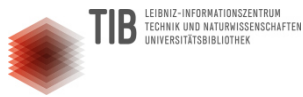

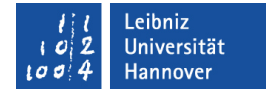

# **Vertiefungsworkshop zum Forschungsdatenmanagement**

### - Datenorganisation und Projektablage -

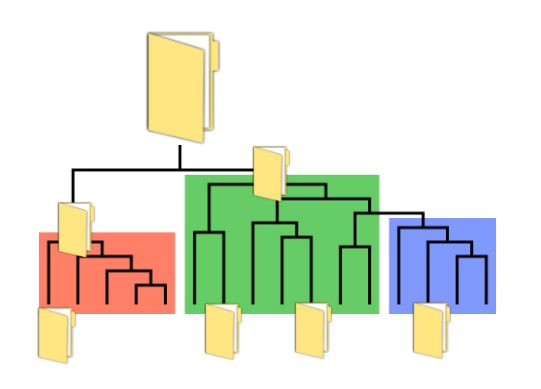

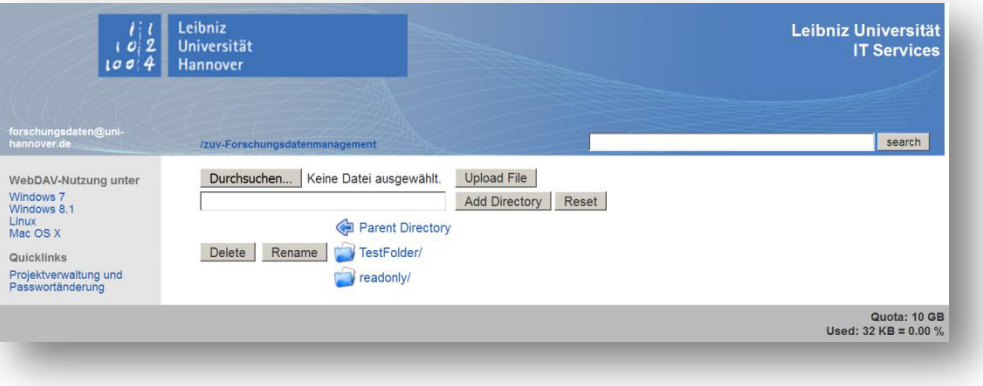

### Workshop im Rahmen des Weiterbildungsprogramms der Leibniz Universität Hannover 9. März 2017

Referenten: Reiko Kaps (LUIS)

Dieses Dokument ist lizensiert unter CC-BY 3.0 DE. Für **Reiko Kaps (2015)**<br>**Reinzelne Abbildungen kann die Lizenzierung abweichen. Für CC CC Bildhachweis am Ende dieses Dokuments.** 

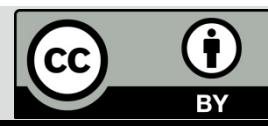

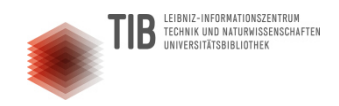

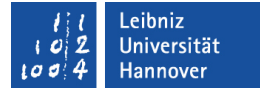

## Wer wir sind

### **Reiko Kaps**

Leibniz Universität IT Services, Abteilung Server-Systeme

Forschungsdatenmanagement

E-Mail: kaps@luis.uni-hannover.de Telefon: +49 511 762 791 9078 Fax: +49 511 762 3003

### **Volker Soßna**

Dezernat 4 - Forschung und EU-Hochschulbüro, **Technologietransfer** 

Referent für Forschungsdatenmanagement

E-Mail: volker.sossna@zuv.uni-hannover.de Telefon: +49 511 762 5726 Fax: +49 511 762 3009

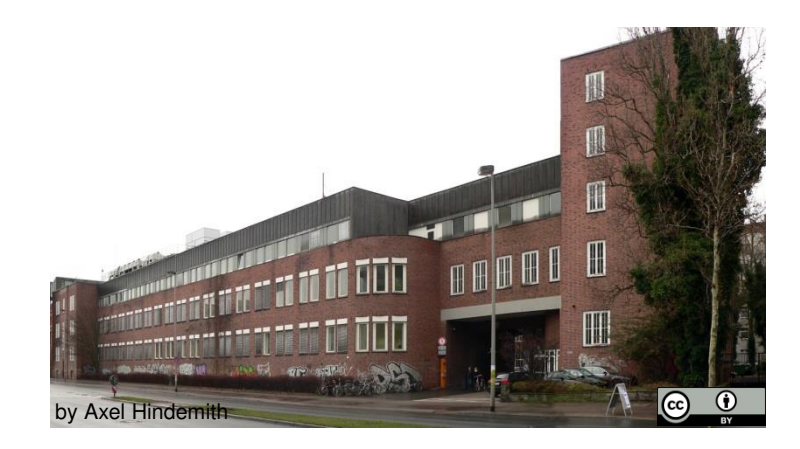

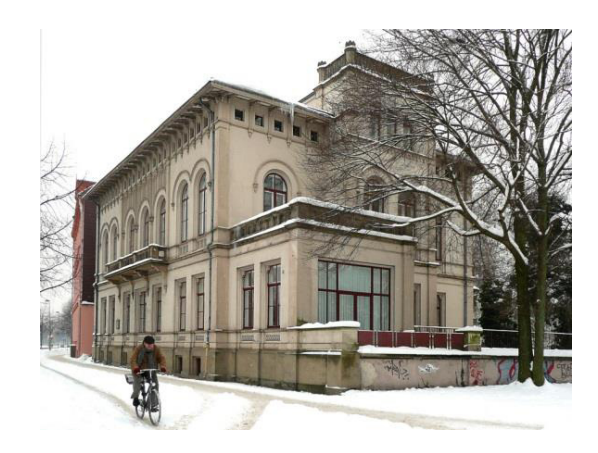

### **Unsere Website zum Forschungsdatenmanagement: [www.fdm.uni-hannover.de](http://www.fdm.uni-hannover.de/)**

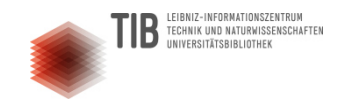

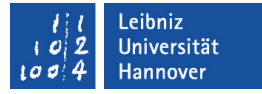

## Und wer sind Sie...?

Wie heißen Sie?

Was ist Ihr Fachgebiet?

Welche Erwartungen haben Sie an diese Veranstaltung?

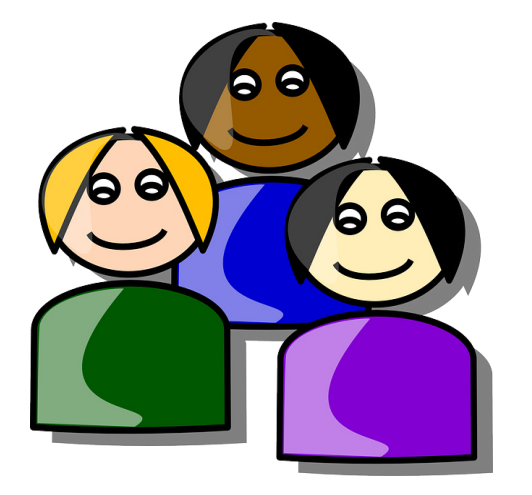

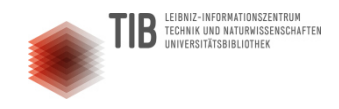

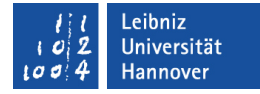

## Aspekte des Forschungsdatenmanagements

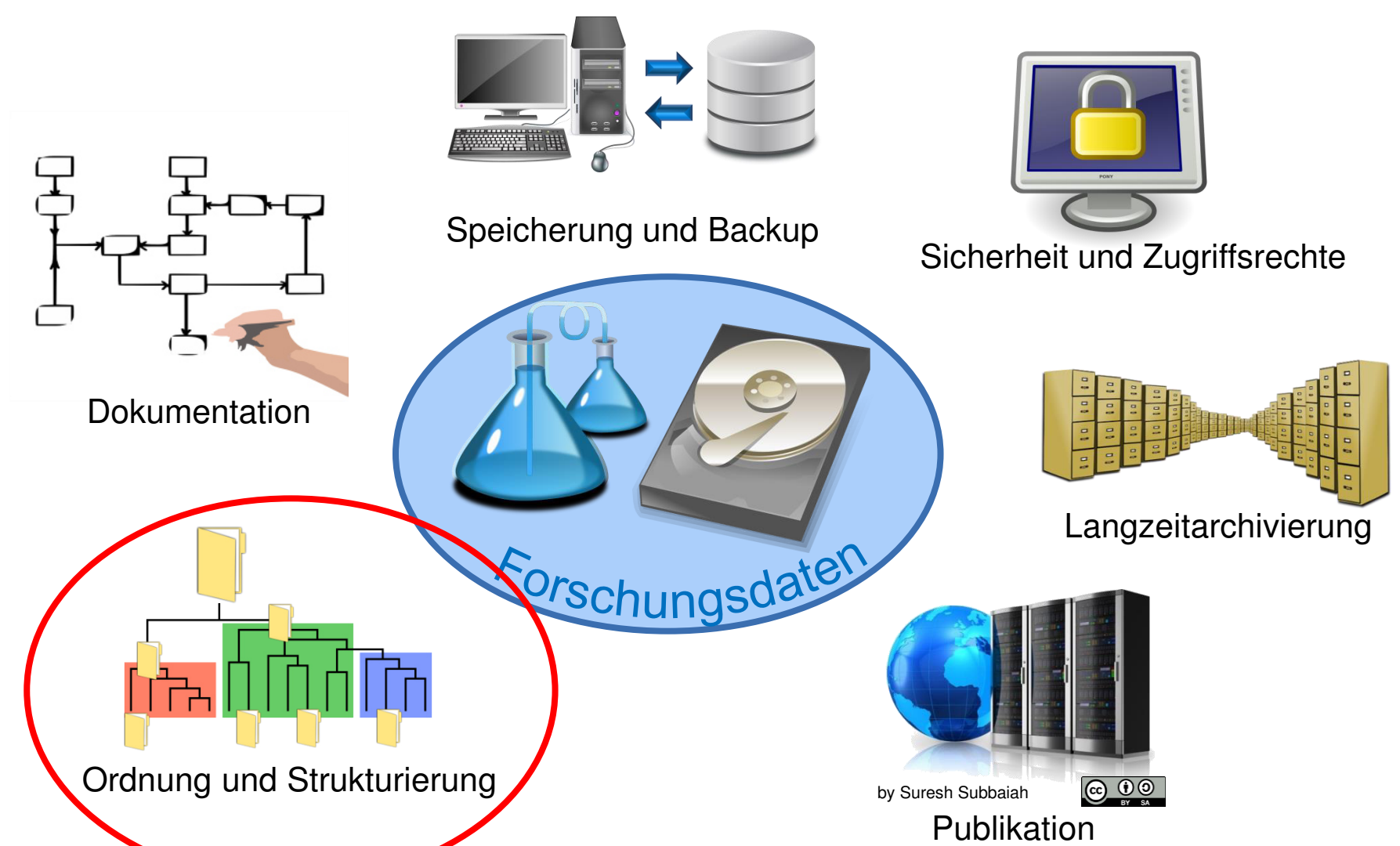

**Reiko Kaps (LUIS) / Volker Soßna (Forschungsservice): Datenorganisation und Projektablage** 4

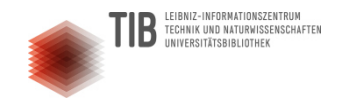

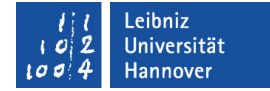

## Wo würden Sie suchen wollen...?

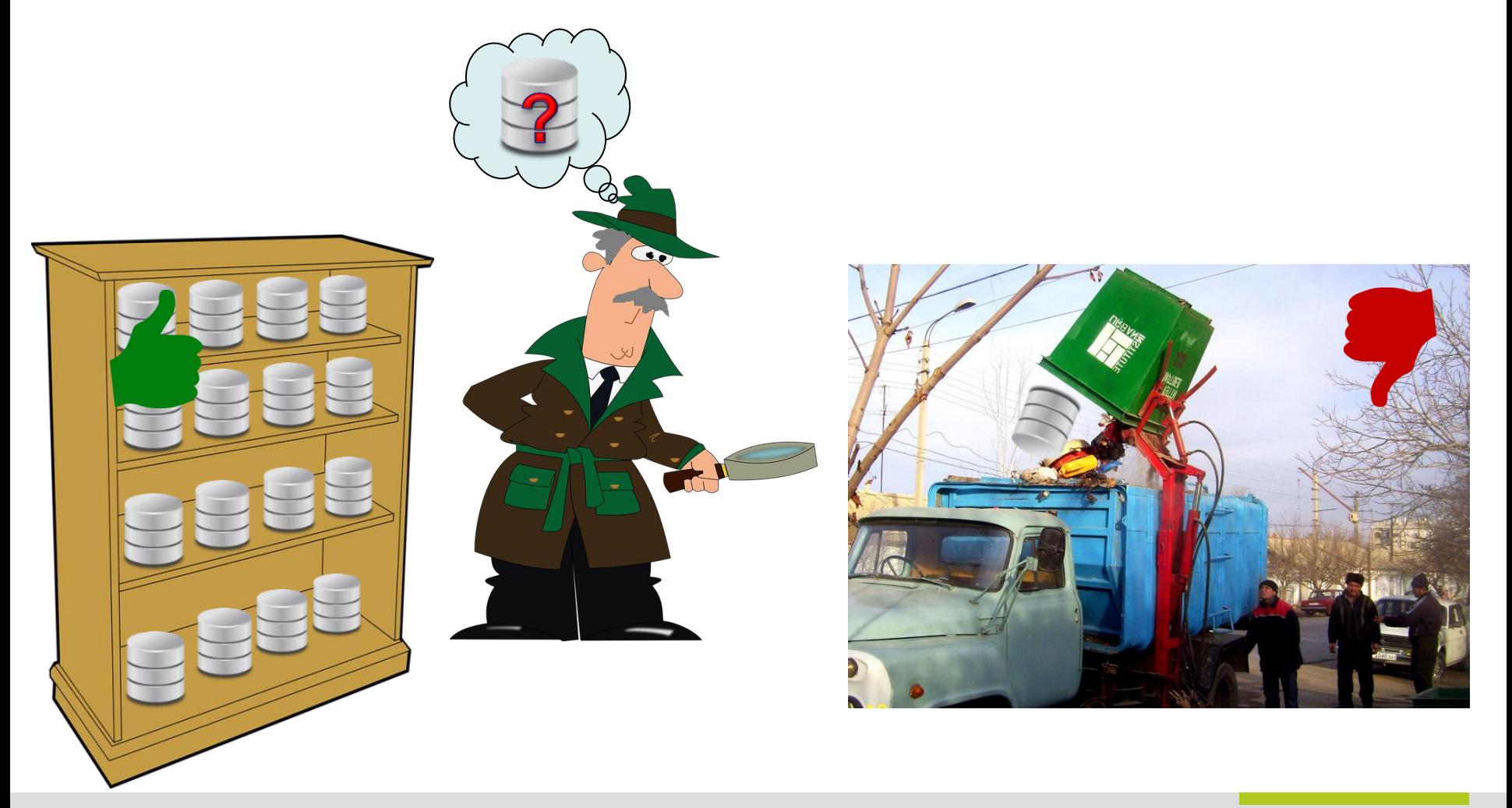

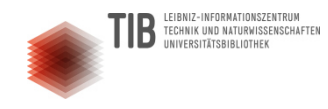

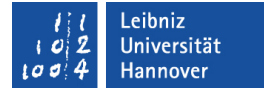

### Mit welchen Forschungsdaten arbeiten Sie?

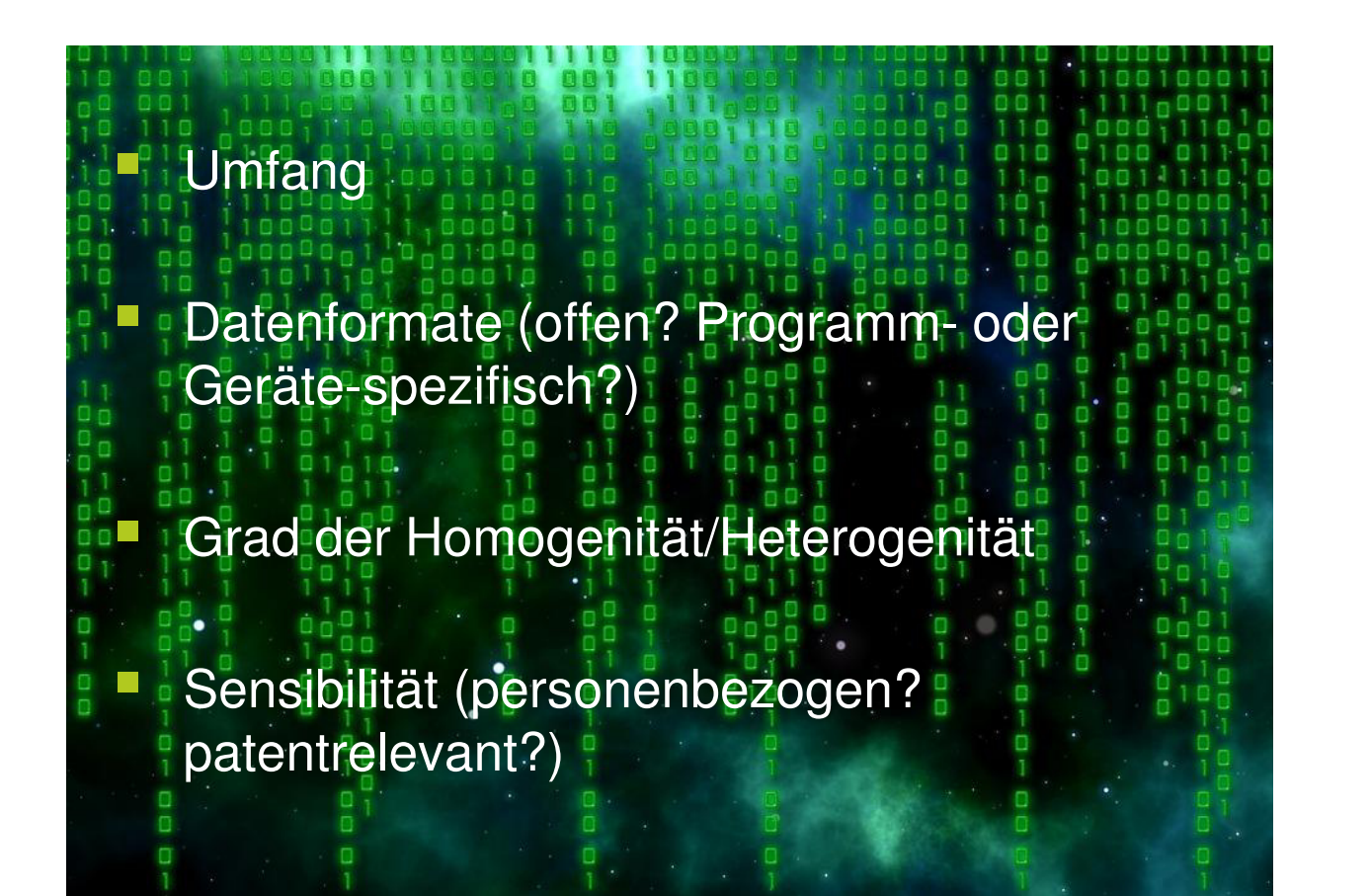

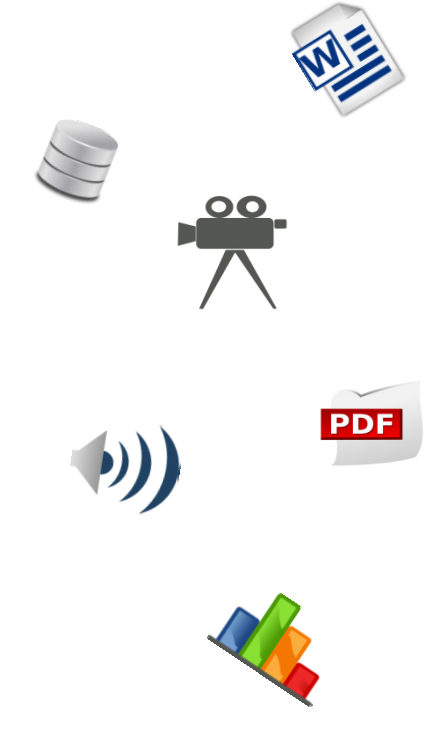

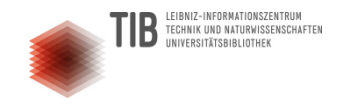

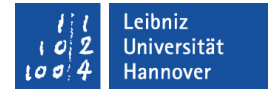

## Mit welchen Forschungsdaten arbeiten Sie?

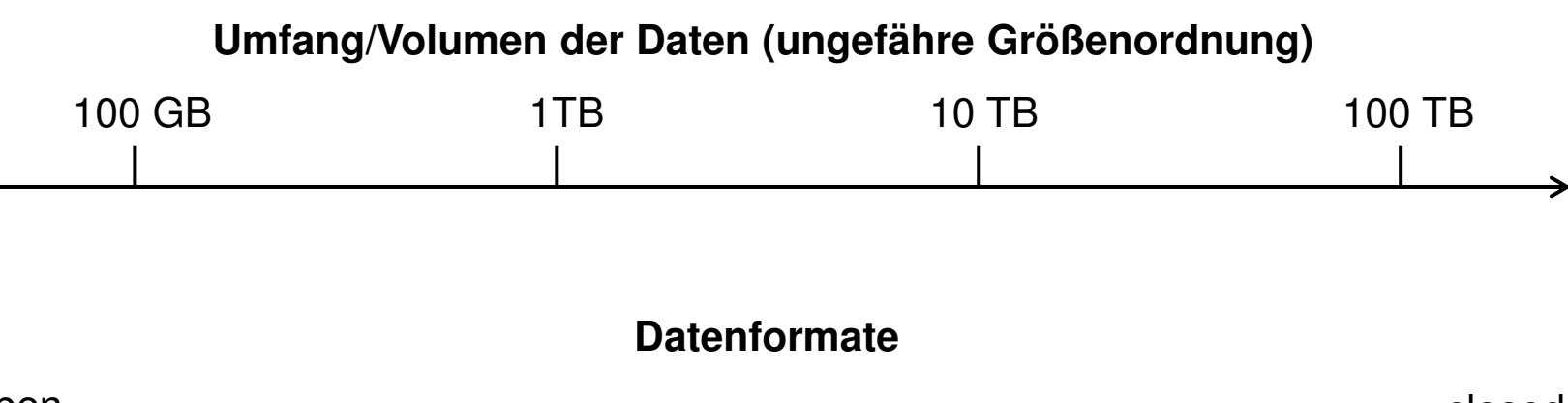

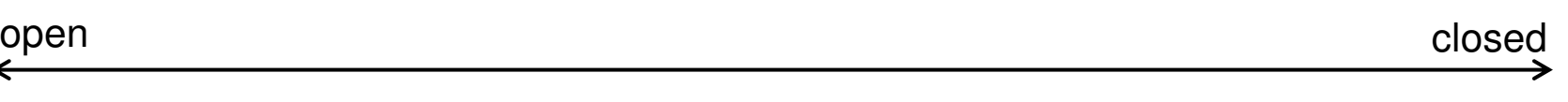

### **Homogenität**

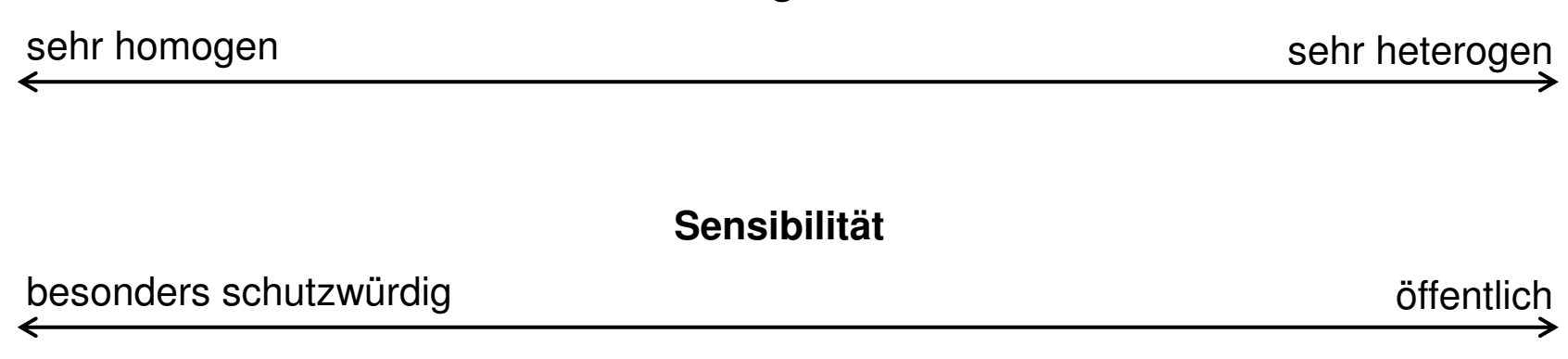

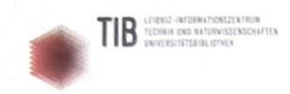

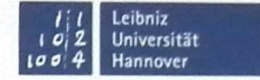

### Mit welchen Forschungsdaten arbeiten Sie?

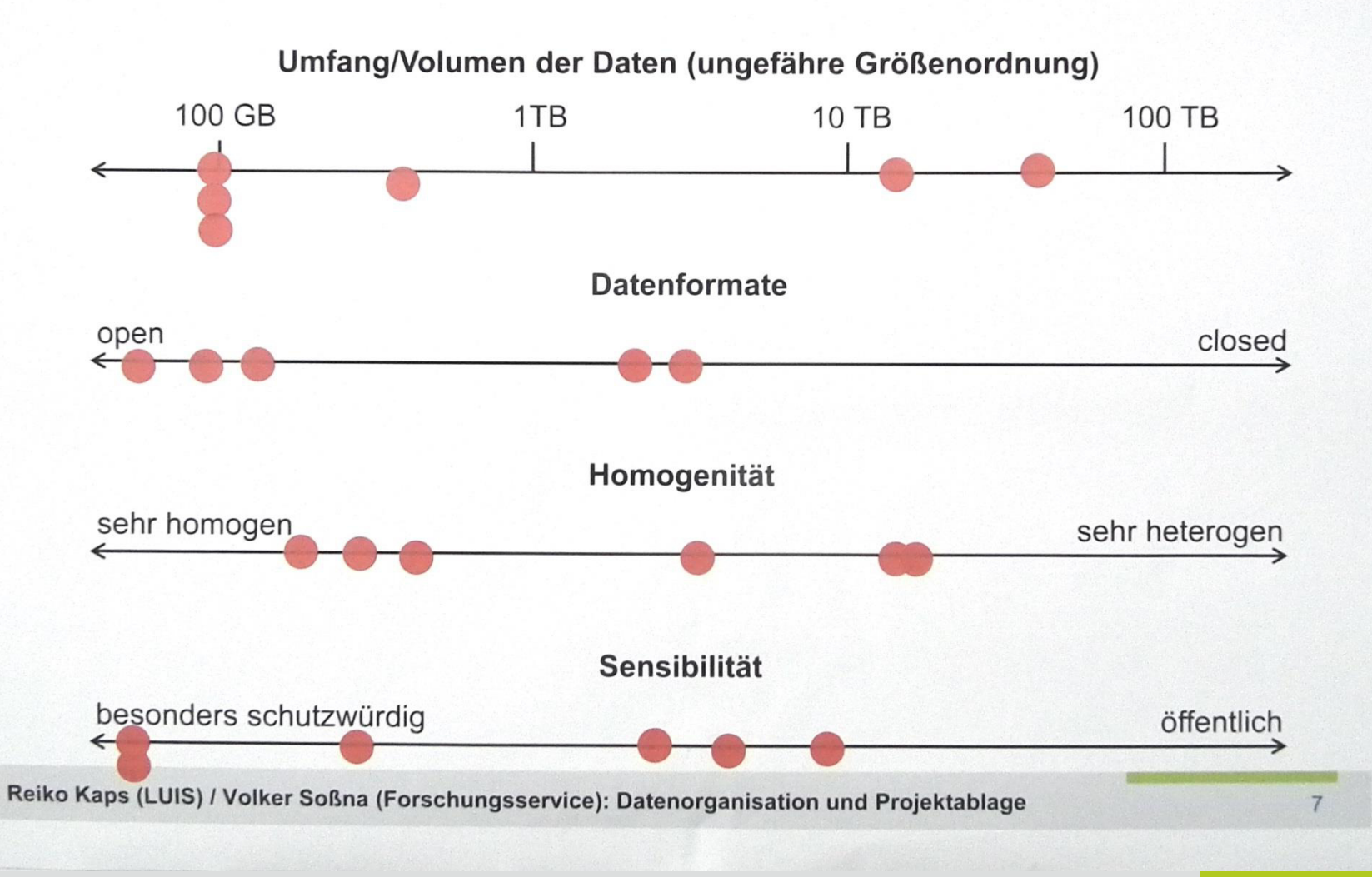

**Reiko Kaps (LUIS) / Volker Soßna (Forschungsservice): Datenorganisation und Projektablage** 8

## Worauf Sie bei der Datenablage achten sollten

- Ist der Ablageort geeignet?
	- Kapazität ausreichend?

TECHNIK UND NATURWISSENSCHAFTEN

- Regelmäßiges, automatisches Backup?
- Bei sensiblen Daten: Schutzniveau ausreichend?
- Können alle beteiligten Personen auf die Daten zugreifen?
- Sind Unbefugte vom Zugriff ausgeschlossen?

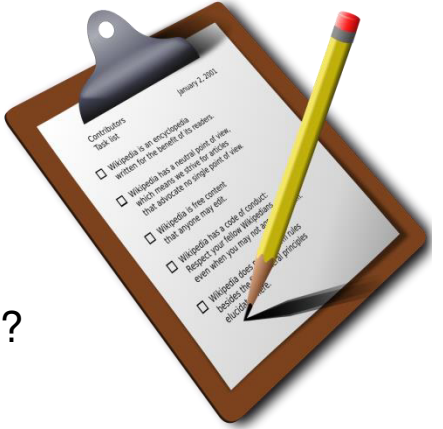

.eibniz Jniversität **Hannover** 

- Sind gesuchte Dateien einfach auffindbar und klar einer Person oder einem Projekt zuzuordnen?
	- Sind Ordner und Dateien nach einem einheitlichen Schema nachvollziehbar benannt und strukturiert?
	- Bei dauerhafter Ablage können ein Wiki oder eine Datenbank helfen, Metadaten zu verwalten und in ihnen zu suchen

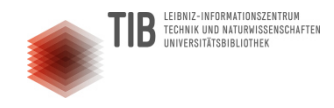

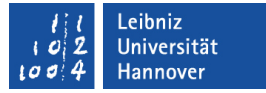

## Benennung von Dateien und Ordnern

- Einheitlicher Aufbau der Ordner- und Dateinamen
- Aussagekräftige Namenskomponenten, z.B.:
	- **Inhaltsstichwort oder Kurztitel**
	- Name oder eindeutiges Kürzel des Bearbeiters/Erstellers/Verantwortlichen
	- Datum, am besten im Format JJMMTT
	- Bearbeitungsstadium (z.B. Original, Entwurf, korrigiert, Ausschnitt, gefiltert, etc.)
	- Versionsnummer (z.B. "v02")

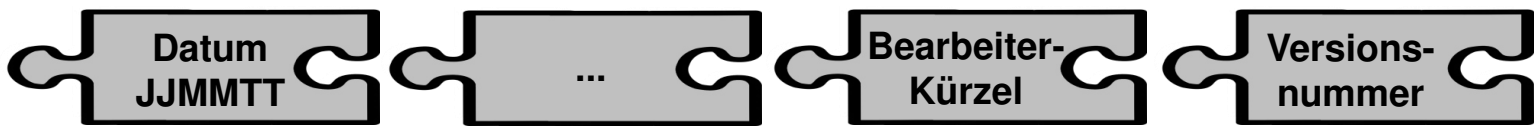

Vermeidung von Leer- und Sonderzeichen (außer Unterstrich)

### Vorteile:

- Speicherort und Dateinamen geben Auskunft über Inhalt einer Datei
- Inhalte können gezielt gesucht und schnell gefunden werden

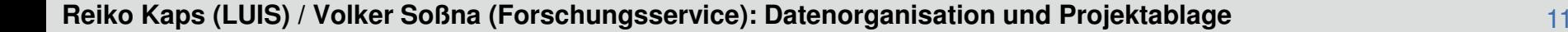

## Ordnerstrukturen

BNIZ-INFORMATIONSZENTRU TECHNIK UND NATURWISSENSCHAFTEN

- Sinnvolle Gliederungskategorien überlegen, z.B.:
	- nach Teilprojekten
	- nach Personen
	- nach Datum oder Zeiträumen (z.B. Monate, Quartale)
	- nach Art der Dateien (Formate)
	- nach Inhalt der Dateien
- Hierarchie der Kategorien festlegen
- Lange Namen vermeiden / nicht zu viele Ebenen  $\rightarrow$  zulässige Pfadlänge in Windows: 255 Zeichen
- Informationen, die in der Ordnerstruktur stecken, müssen im Dateinamen nicht wiederholt werden

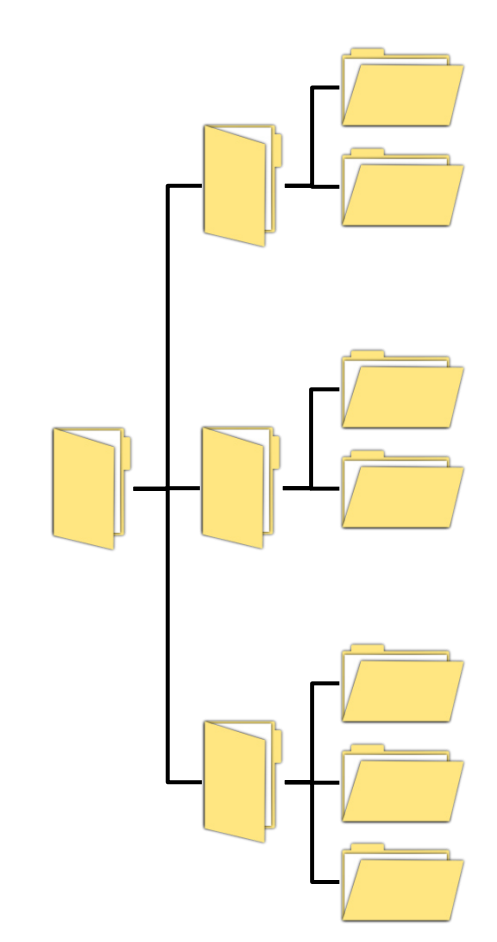

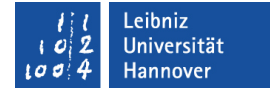

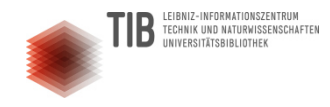

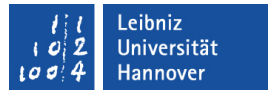

## Denn was man schwarz auf weiß besitzt...

- Halten Sie Benennungskonventionen schriftlich fest (auch wenn Sie allein arbeiten)!
- Bei Arbeiten im Team:
	- Einigen Sie sich auf ein einheitliches Benennungssystem!
	- Benennen Sie eine(n) Verantwortliche(n), die/der regelmäßig die Einhaltung der Konventionen überprüft!

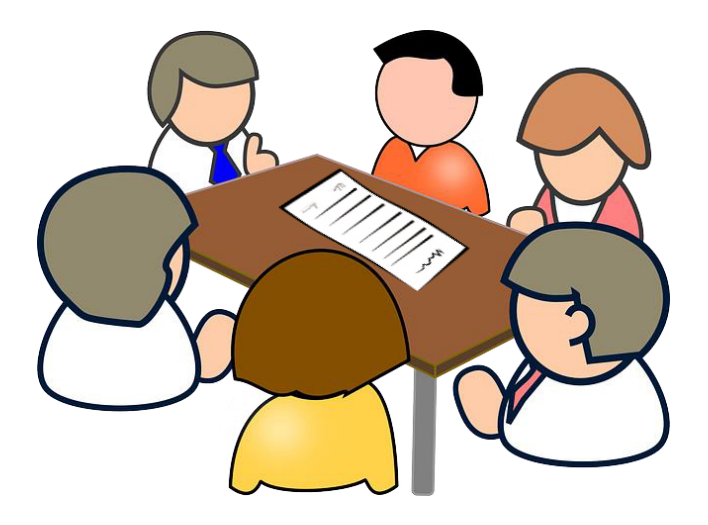

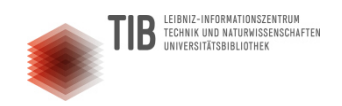

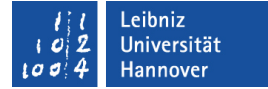

## Fragen und Kommentare

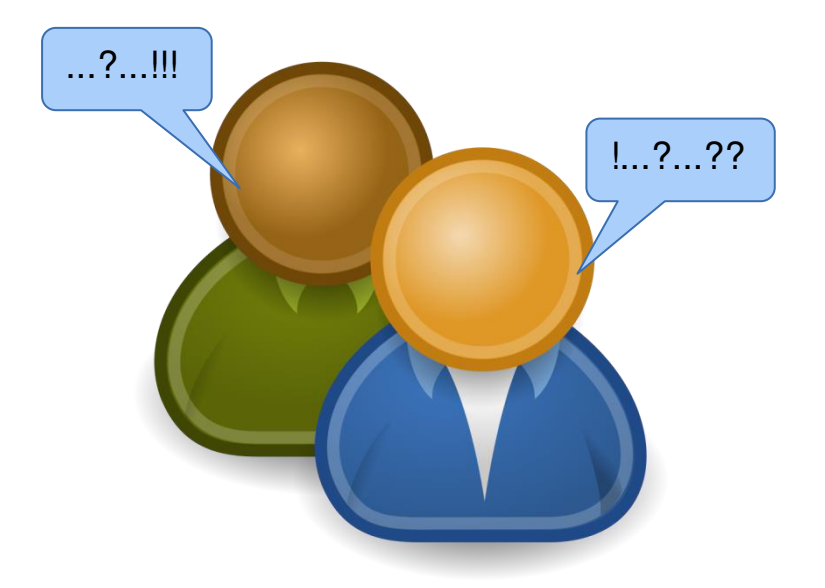

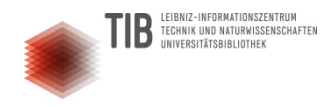

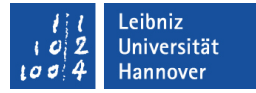

# Übung: Datenablage & Benennungskonventionen

- Bilden Sie zwei Gruppen, die je eines der beiden Beispielszenarien bearbeiten
- Versetzen Sie sich in die im Szenario beschriebene Situation. Finden Sie gemeinsam Antworten auf folgende Fragen:
	- Was wäre ein geeigneter Speicherort für die Daten, die Sie produzieren bzw. auswerten? Worauf müssen Sie besonders achten?
	- Wie würden Sie Ihre Ordnerstruktur aufbauen? Welche Kategorien sind besonders wichtig?
	- Wie würden Sie ihre Dateinamen aufbauen?

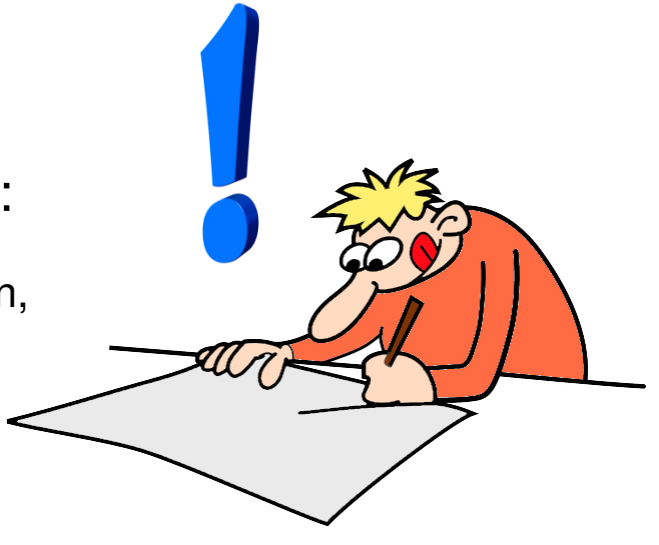

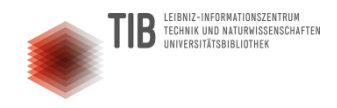

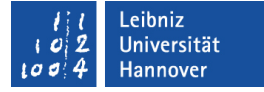

## Szenario 1

Die gesetzlichen Grenzwerte für Schwermetalle im Grundwasser wurden gesenkt. Die Abwässer einer örtlichen Industrieanlage, die Akkumulatoren herstellt, enthalten größere Mengen Schwermetalle. Daher können die neuen Grenzwerte derzeit nicht eingehalten werden. Sie sind Mitglied eines Experten-Teams, das im Auftrag des Industrie-Unternehmens ein neues Filterverfahren für die Abwasserreinigung entwickelt.

### Anfallende Daten:

...

- Labordaten von Wasserproben
- **Technische Daten zum** Produktionsprozess
- **Daten zur chemischen Zusammensetzung** der eingesetzten Ausgangsstoffe und der entstehenden Nebenprodukte
- **Technische Daten zu Ihrer experimentellen** Filteranlage

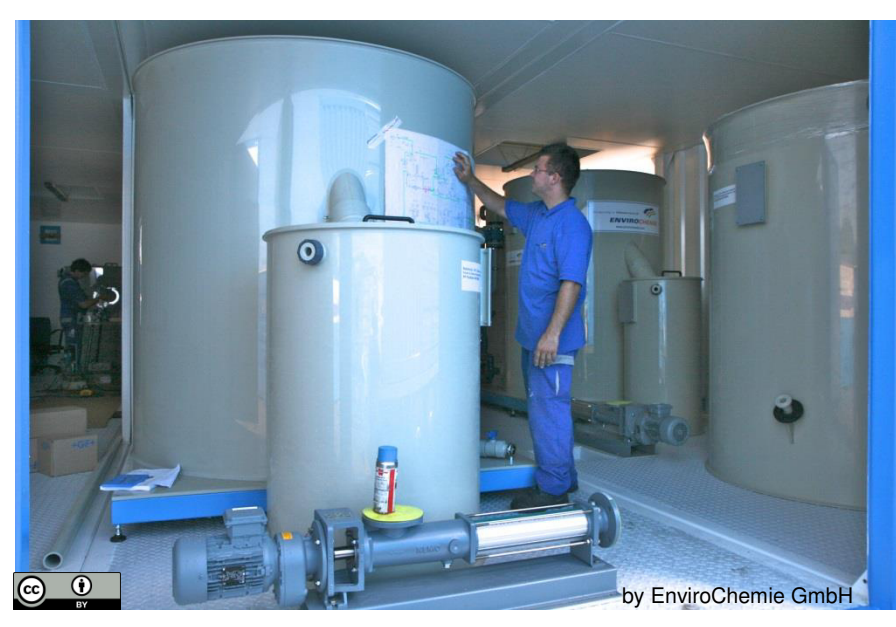

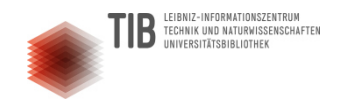

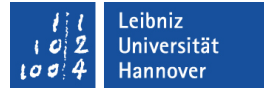

## Szenario 2

In einem internationalen Projektverbund ist Ihre Forschungsgruppe an der Entwicklung eines neuartigen Frühwarnsystems für Erdbeben beteiligt. Für Ihre Analysen werten Sie sowohl Satellitendaten als auch seismographische Messungen von Erdbebenwarten an verschiedenen Orten der Erde aus. Das Volumen dieser für den ganzen Projektverbund frei zugänglichen Daten beläuft sich auf mehrere Dutzend Terrabyte. Ihre Fachkolleginnen und Kollegen erwarten, dass Sie Ihre eigenen Daten ebenfalls zeitnah zur Verfügung stellen.

### Anfallende Daten:

...

- Satelliten-Messdaten zur Kontinentaldrift
- **Satelliten-Messdaten zur** Masseverteilung an der Erdoberfläche
- Seismographische Messreihen
- Simulationen und Modelle

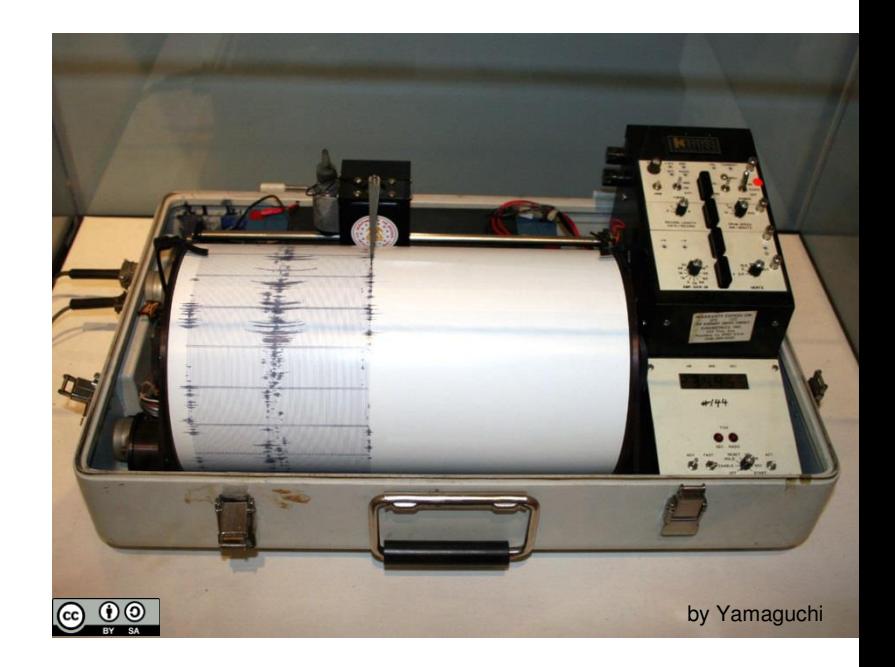

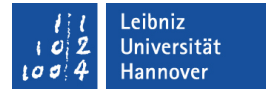

## Szenario 1: Was bei der Wahl des Speicherorts zu beachten ist

Industriepartner/Auftragsforschung

- Daten sind besonders zu schützen (Verschlüsselung, Lese- und Schreibrechte)
- Datenzugriff für Industriepartner einrichten

Geeignete Speicherorte

TECHNIK UND NATURWISSENSCHAFTEN

- **→ Wenn vorhanden, geeigneten Datenspeicher des Industriepartners** nutzen
- **→ Eigenen Projekt-Server vom LUIS hosten lassen (autom. Backup** möglich, Bereitstellung und Wartung der Hardware)

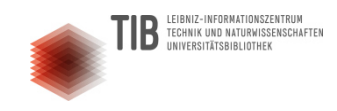

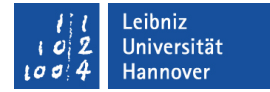

## Szenario 1: Ordnerstruktur & Dateinamen

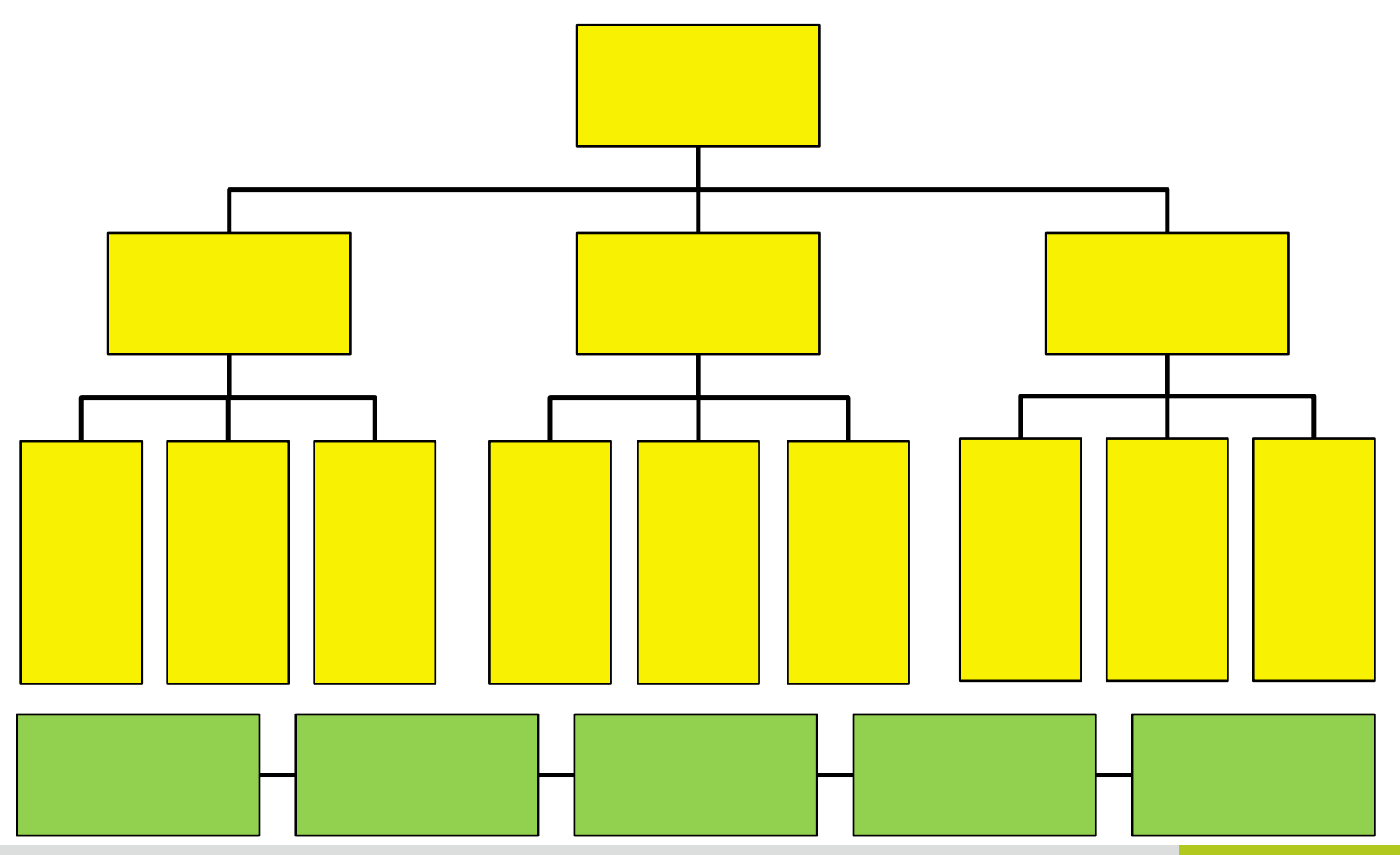

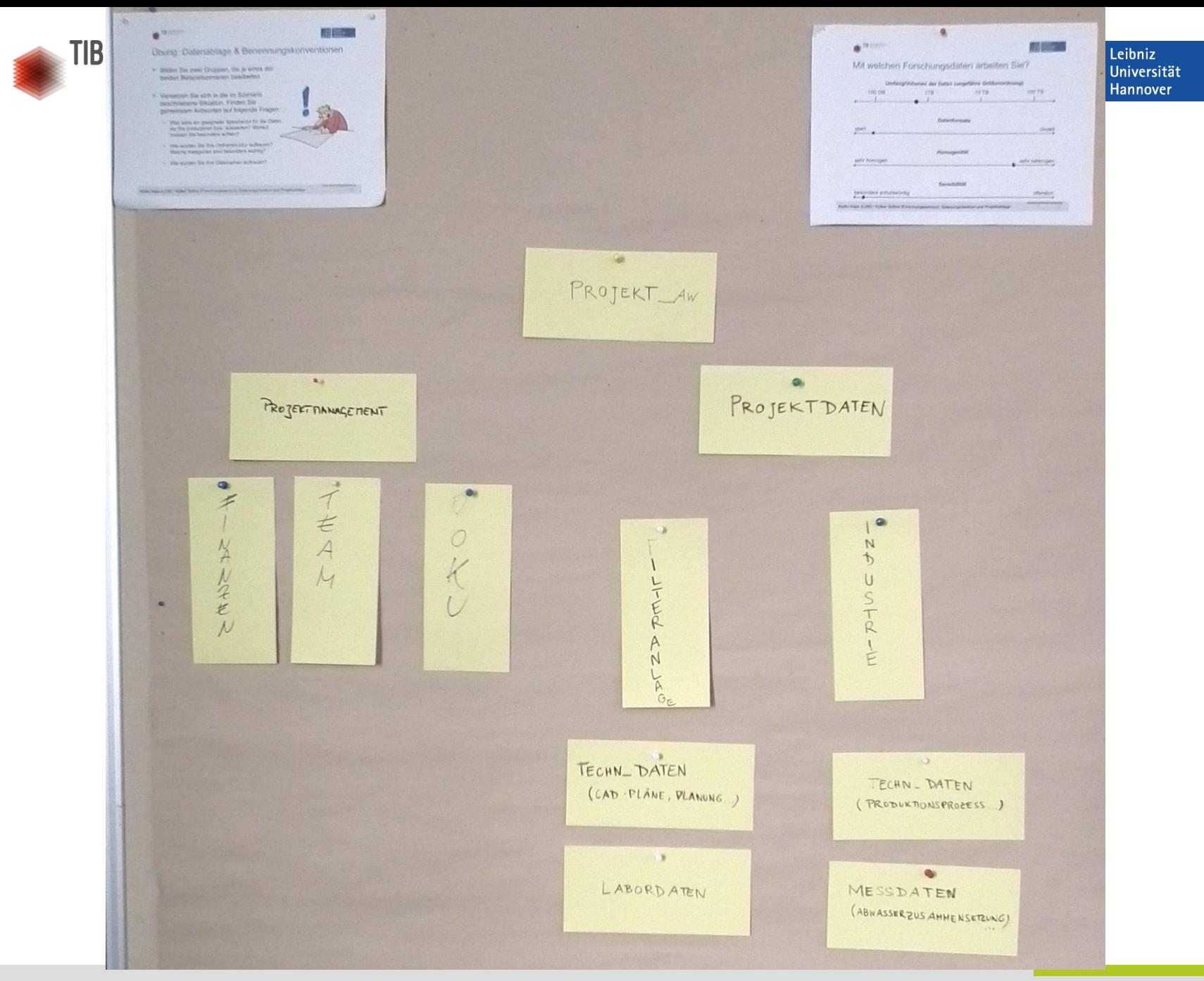

**Reiko Kaps (LUIS) / Volker Soßna (Forschungsservice): Datenorganisation und Projektablage** 19

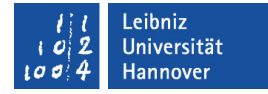

## Szenario 2: Was bei der Wahl des Speicherorts zu beachten ist

(halb-)öffentliche Daten  $\rightarrow$  kein besonderer Schutz notwendig

**B** LEIBNIZ-INFORMATIONSZENTRUM<br>
TECHNIK UND NATURWISSENSCHAFTEN FIBNIZ-INFORMATIONSZENTRU

- Großes Datenvolumen  $\rightarrow$  auf ausreichende Speicherkapazität und Übertragungsrate achten
- Datenaustausch mit Fachkolleginnen und -kollegen  $\rightarrow$  externen Zugriff ermöglichen
- Prüfen, ob vorhandene IT-Infrastrukturen an Forschungszentren genutzt werden können (z.B. GFZ Potsdam, CERN)
- Alternativ: Eigene Server-Strukturen aufbauen (verursacht Dauer-Kosten für Betrieb, Wartung und Hardware-Austausch. LUIS einbeziehen.)

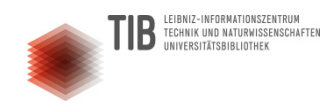

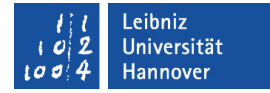

## Szenario 2: Ordnerstruktur & Dateinamen

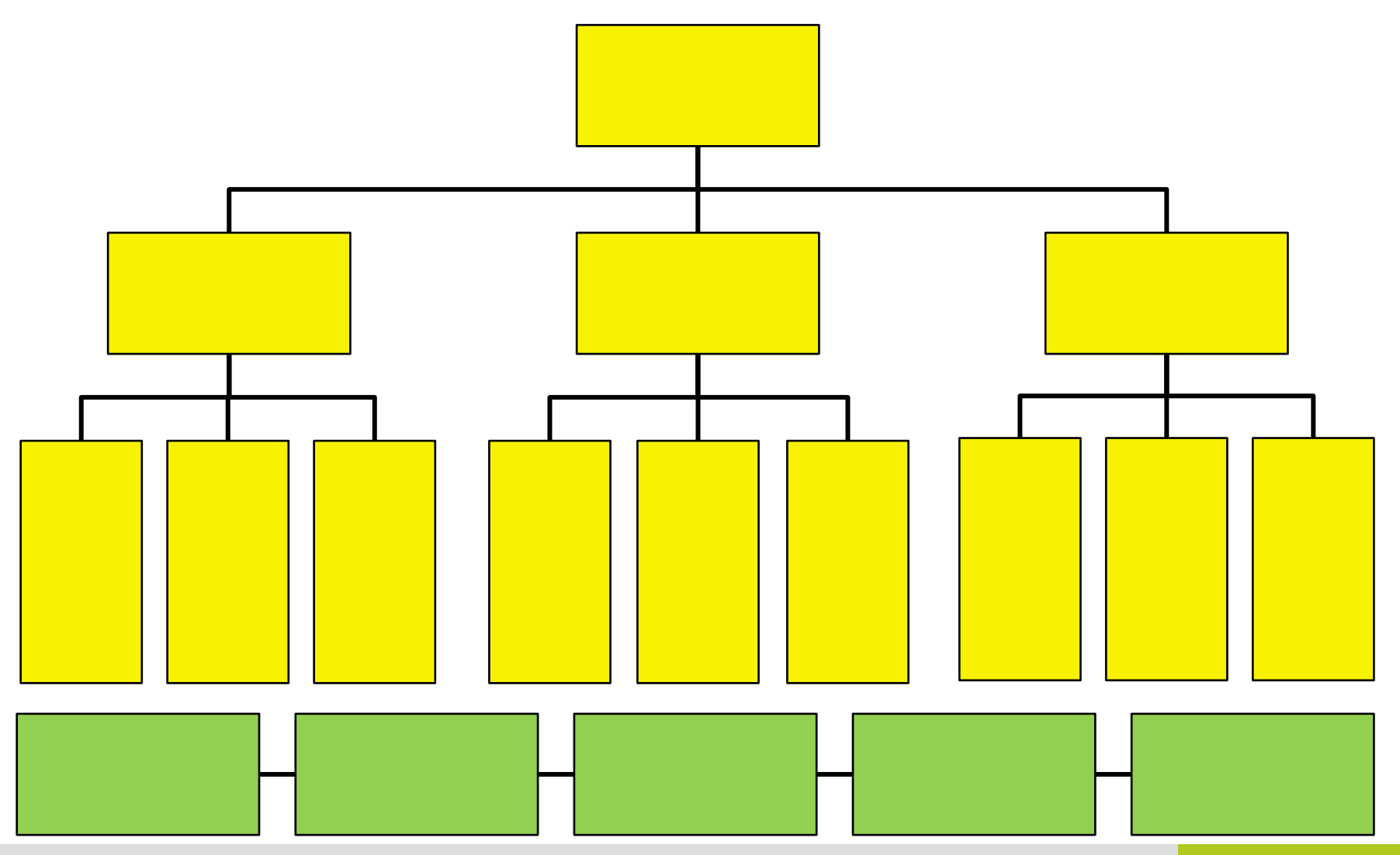

**Reiko Kaps (LUIS) / Volker Soßna (Forschungsservice): Datenorganisation und Projektablage** 21

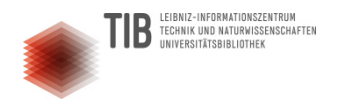

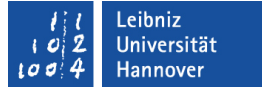

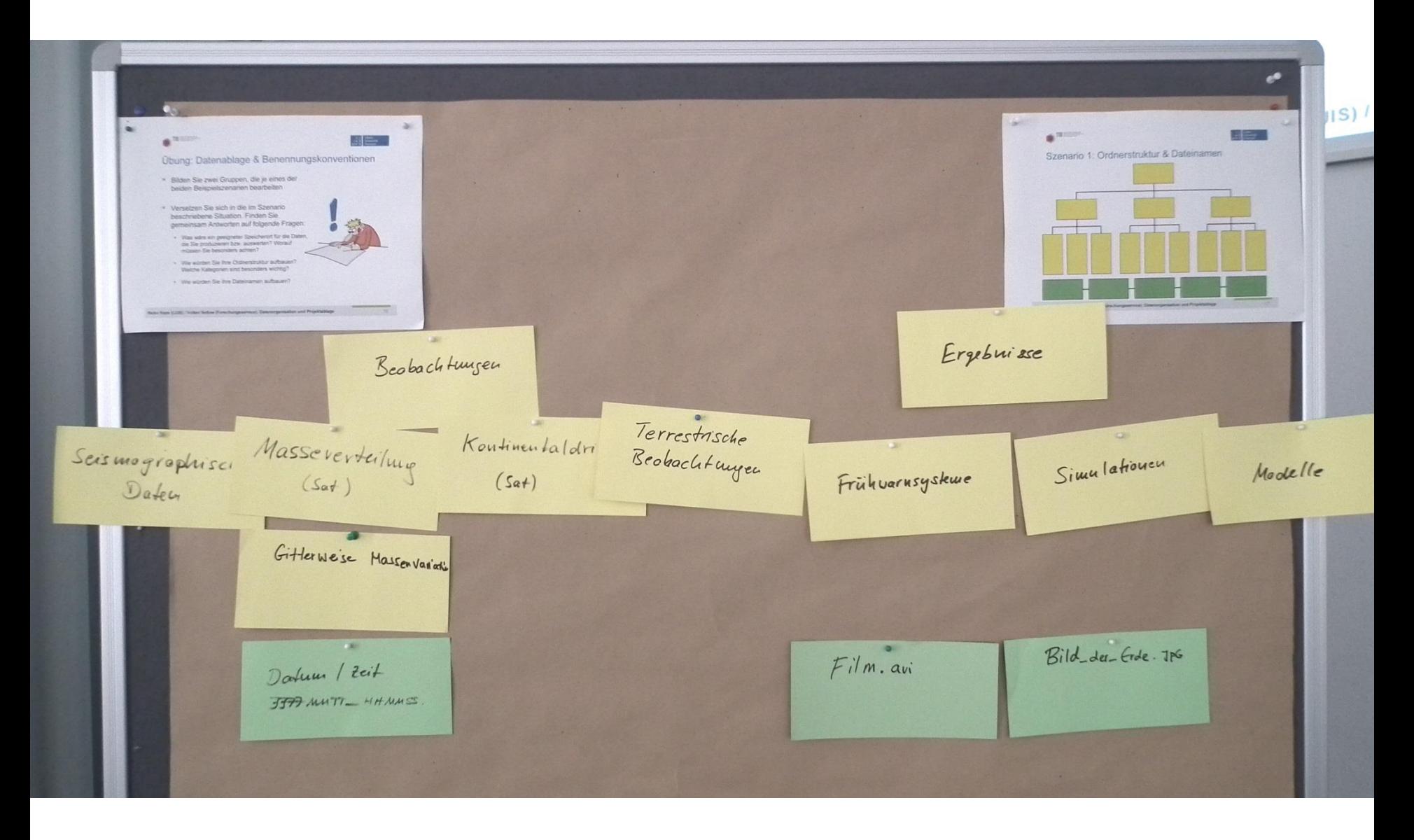

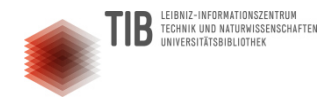

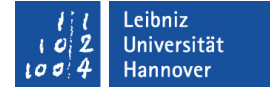

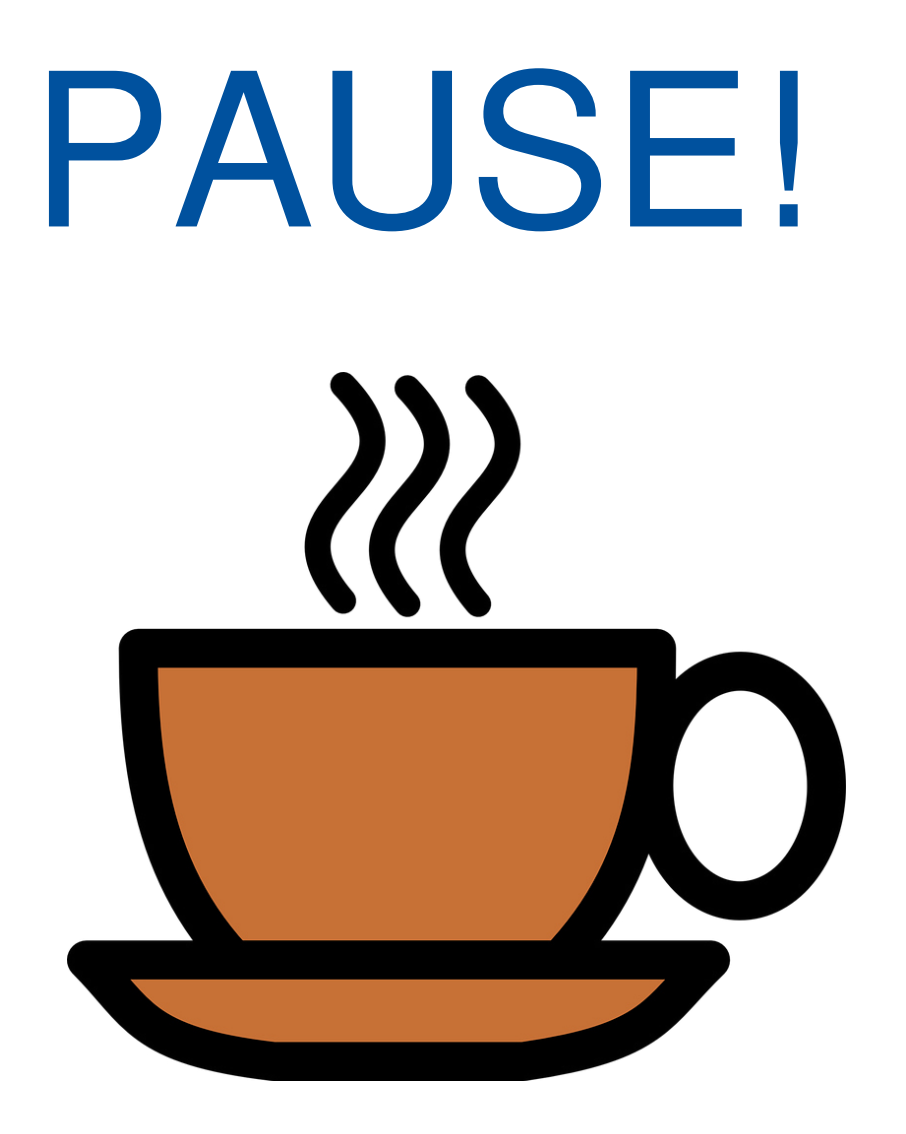

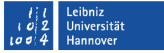

 $\mathbf{C} = \mathbf{A} \oplus \mathbf{A} + \mathbf{C} \mathbf{B} + \mathbf{A} \oplus \mathbf{A} + \mathbf{A} \oplus \mathbf{A}$ 

 $2990$ 

### Forschungsdaten mit der Projektablage verwalten IT-Dienste für das Forschungsdatenmanagement

Reiko Kaps [\[kaps@luis.uni-hannover.de\]](mailto:kaps@luis.uni-hannover.de)

March 8, 2017

Reiko Kaps (LUIS)

### Die Projektablage

im Überblick

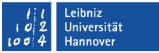

**KORK STRAIN A BAR SHOP** 

#### ► Zentraler LUH-Dienst im LUIS

[www.luis.uni-hannover.de/projekt\\_ablage.html](www.luis.uni-hannover.de/projekt_ablage.html)

- ▶ speichert und publiziert Daten von Universitätsprojekten
- $\triangleright$  Speicherplatz 10 GBvte (bei Bedarf auch mehr)
- ▶ bündelt eine Reihe von Online-Diensten
- ► eigene Verwaltung für bis zu 10 beliebige Nutzer
- ▶ Nutzer besitzen abgestufte Rechte pro Teildienst (Lesen und Schreiben, Nur Lesen ...)
- ▶ weltweit für jedermann erreichbar nicht auf das Uni-Netzwerk beschränkt

### Die Projektablage

Registrierung, Laufzeit

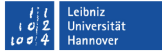

 $\mathbf{E} = \mathbf{A} \oplus \mathbf{B} \oplus \mathbf{A} \oplus \mathbf{B} \oplus \mathbf{A} \oplus \mathbf{B} \oplus \mathbf{A} \oplus \mathbf{B} \oplus \mathbf{A} \oplus \mathbf{B} \oplus \mathbf{A} \oplus \mathbf{B} \oplus \mathbf{A} \oplus \mathbf{B} \oplus \mathbf{A} \oplus \mathbf{B} \oplus \mathbf{A} \oplus \mathbf{B} \oplus \mathbf{A} \oplus \mathbf{B} \oplus \mathbf{A} \oplus \mathbf{B} \oplus \mathbf{A} \oplus \mathbf{B}$ 

 $2990$ 

- ▶ Formloser Antrag per Email an [support@luis.uni-hannover.de](mailto:support@luis.uni-hannover.de)
- ► Antragsteller muss Uni-Angehöriger oder ein Institut sein
- ▶ Antragsteller ist gleichzeitig Besitzer und Administrator der Projektablage
- ► Laufzeit jeweils ein Jahr, Verlängerung per Web-Formular

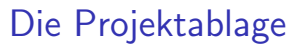

Projektverwaltung

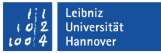

**KORK STRAIN A BAR SHOP** 

#### $\blacktriangleright$  Browser-Interface

#### <http://admin.projekt.uni-hannover.de/projekte/>

#### ▶ zeigt Beteiligung an Projekten mit Rechtestufe (admin)

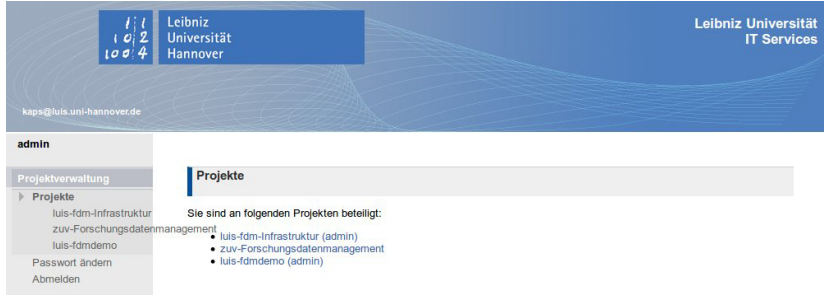

Reiko Kaps (LUIS)

### Die Projektablage

#### Nutzerverwaltung

Das Projekt ist gültig bis zum 07.03.2018 und hat eine Quota von 10 GB.

#### Projektdetails ändern

Aktivieren Sie alle Dienste, die Sie in Ihrem Projekt nutzen möchten:

V WebDAV U Wiki V Git V Moodle V Seafile

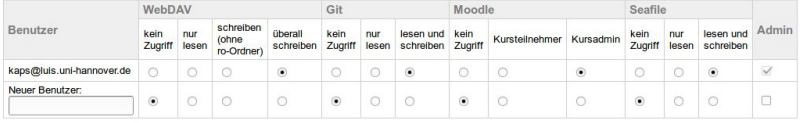

Änderungen übernehmen

[https://admin.projekt.uni-hannover.de/projekte/](https://admin.projekt.uni-hannover.de/projekte/projects/view/project/luis-fdmdemo) [projects/view/project/luis-fdmdemo](https://admin.projekt.uni-hannover.de/projekte/projects/view/project/luis-fdmdemo) Teildienste müssen hier einmalig aktiviert werden.

### Die Projektablage

Teildienste

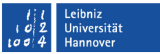

**KORK STRAIN A BAR SHOP** 

▶ Netzwerkspeicher WebDAV

[www.luis.uni-hannover.de/projekt\\_webdav.html](www.luis.uni-hannover.de/projekt_webdav.html)

- ▶ Dateien synchronisieren und austauschen Seafile [www.luis.uni-hannover.de/projekt\\_seafile.html](www.luis.uni-hannover.de/projekt_seafile.html)
- ▶ Contentmanagement/Wiki DokuWiki [www.luis.uni-hannover.de/projekt\\_wiki.html](www.luis.uni-hannover.de/projekt_wiki.html)
- $\triangleright$  Versionsverwaltung Git [www.luis.uni-hannover.de/projekt\\_git.html](www.luis.uni-hannover.de/projekt_git.html)
- ► Lernmanagement Moodle [www.luis.uni-hannover.de/projekt\\_moodle.html](www.luis.uni-hannover.de/projekt_moodle.html)

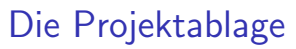

WebDAV-Netzlaufwerk

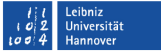

 $\mathbf{C} = \mathbf{A} \oplus \mathbf{A} + \mathbf{C} \mathbf{B} + \mathbf{A} \oplus \mathbf{A} + \mathbf{A} \oplus \mathbf{A}$ 

 $2Q$ 

- ▶ Austausch von Dateien über das Internet (Dateiablage)
- ▶ verhält sich wie ein externes Speichermedium
- Internet-Verbindung muss vorhanden sein
- ▶ Zugriff über Bordmittel (Windows-Explorer, Linux-Dateimanager), Zusatztools (WinSCP, Office-Pakete) oder per Webbrowser

<https://dav.projekt.uni-hannover.de/luis-fdmdemo>

### Die Projektablage Sync&Share - Seafile I

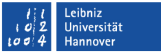

 $\mathbf{C} = \mathbf{A} \oplus \mathbf{A} + \mathbf{C} \mathbf{B} + \mathbf{A} \oplus \mathbf{A} + \mathbf{A} \oplus \mathbf{A}$ 

 $2990$ 

- ▶ Gleicht Dateien zwischen Geräten und Nutzern ab
- ► benötigt keine permanente Netzwerkverbindung
- ▶ Datei-Versionierung, Freigaben (Nutzer, Link)
- ► Zugriff per Webbrowser ...

#### イロト イ押 トイヨト イヨト  $\equiv$  $2990$

Reiko Kaps (LUIS)

#### **TELeibniz Universität**  $Q$ Datelen suchen ⋒ Dateien Für mich freigegeben  $\mathbf{R}$ Meine Bibliotheken Name A Größe Letzte Änderung Freigegeben von  $\ll^0$  Für mich freigegeben luis-fdm-Infrastruktur vor 3 Sekunden luis-fdm-Infrastruktur 301.5 MR  $\circ$ Werkzeuge luis-fdmdemo vor 4 Stunden luis-fdmdemo 0 Bytes  $\star$ Favoriten zuv-Eorschungsdate zuv-Forschungsdatenmanagement 0 Bytes 2016-11-16 Aktivitäten 10 nmanagement Mein Wiki ₽ Geräte Von mir freigegeben a Bibliotheken Ordner 7 Links A Programme **Hilfe** Über

#### Einiges wie die Versionierung nur im Browser nutzbar

<https://seafile.projekt.uni-hannover.de/>

### Die Projektablage

Sync&Share - Seafile II

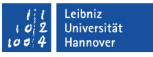

### Die Projektablage

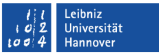

Sync&Share - Seafile III

#### Client-Software für Seafile

- $\blacktriangleright$  Windows
- $\blacktriangleright$  Mac OS
- $\blacktriangleright$  Linux
- $\blacktriangleright$  mobile Geräte (Android, IOS)

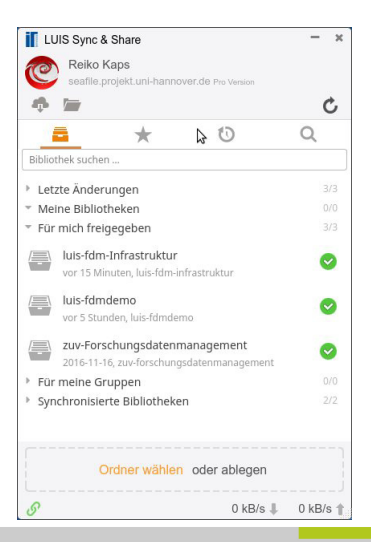

### Die Projektablage

DokuWiki

- $\blacktriangleright$  fasst Texte und Bilder auf Webseiten strukturiert zusammen
- $\blacktriangleright$  Text-Eingabe per Editor
- ► Berechtigungen auf Webseiten
- ► erfasst Anderungen an Webseiten
- ▶ Inhalte lassen sich exportieren

```
www.luis.uni-hannover.de/
projekt_wiki.html
```
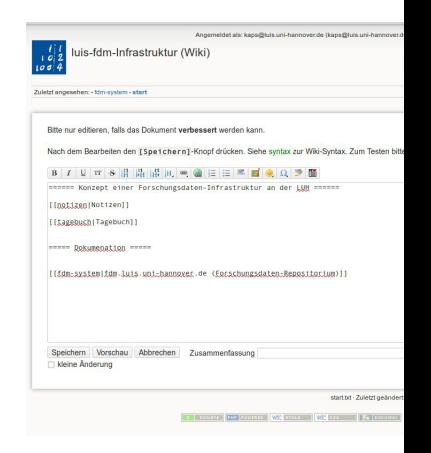

**KORK STRAIN A BAR SHOP** 

eihniz **Iniversität** 

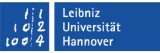

**KORK STRAIN A BAR SHOP** 

Git, Moodle und anderes I

- ▶ Versionsverwaltung Git: geeignet für Quelltext-Dateiformate (Programmierung), erlaubt gleichzeitiges Arbeiten im Team an mehreren Entwicklungszweigen, sehr mächtig und umfangreich [www.luis.uni-hannover.de/projekt\\_git.html](www.luis.uni-hannover.de/projekt_git.html) Empfehlung: Git-Tutorials etwa im LUIS o. im Internet
- ▶ Download-Ticketservice: Austausch sehr großer Dateien (5 GByte) per Web-Upload als Link Anmeldung via Mail- oder Projektablage-Account [www.luis.uni-hannover.de/dateiservice\\_dl.html](www.luis.uni-hannover.de/dateiservice_dl.html)

### Die Projektablage

Git, Moodle und anderes II

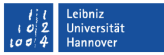

 $\mathbf{C} = \mathbf{A} \oplus \mathbf{A} + \mathbf{C} \mathbf{B} + \mathbf{A} \oplus \mathbf{A} + \mathbf{A} \oplus \mathbf{A}$ 

 $2990$ 

- ► Lernmanagement Moodle: ähnlich Stud.IP, Online-Kurse mit Aufgaben, Folien, Datenbanken.
- ▶ Datenbank Postgresql: als Ersatz für lokale Access-Datenbanken, auch für eigene Anwendungen im Uni-Netz

### Die Projektablage  $Ü$ bung

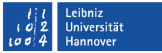

 $\mathbf{E} = \mathbf{A} \oplus \mathbf{B} \oplus \mathbf{A} \oplus \mathbf{B} \oplus \mathbf{A} \oplus \mathbf{B} \oplus \mathbf{A} \oplus \mathbf{B} \oplus \mathbf{A} \oplus \mathbf{B} \oplus \mathbf{A} \oplus \mathbf{B} \oplus \mathbf{A} \oplus \mathbf{B} \oplus \mathbf{A} \oplus \mathbf{B} \oplus \mathbf{A} \oplus \mathbf{B} \oplus \mathbf{A} \oplus \mathbf{B} \oplus \mathbf{A} \oplus \mathbf{B} \oplus \mathbf{A} \oplus \mathbf{B}$ 

 $2Q$ 

Wir laden Sie auf unsere Demo-Projektablage per E-Mail ein. Dort können Sie gemeinsam mit uns die Funktionen der angebotenen Dienste testen und hier Gelerntes ausprobieren. Ihr Testzugang bleibt in den kommenden vier Wochen bestehen, sodass Sie auch nach der Veranstaltung üben können.

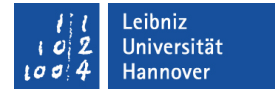

## Unterstützungsangebote der LUH zum FDM

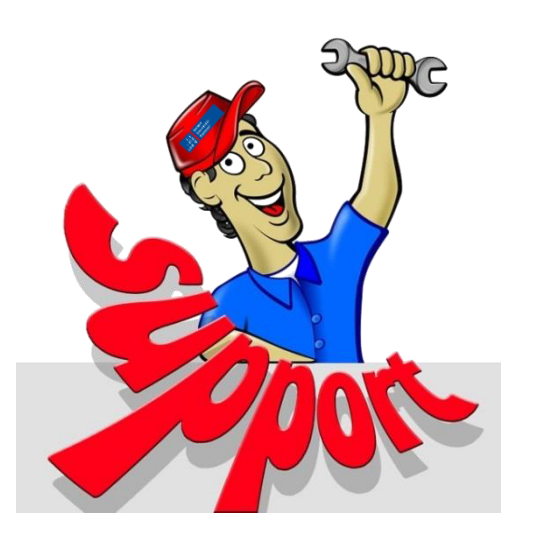

TECHNIK UND NATURWISSENSCHAFTEN

- LUIS-Dienste: [www.luis.uni-hannover.de/services.html](https://www.luis.uni-hannover.de/services.html) 
	- Projektablage
	- Bandarchiv
	- Sicherung von Institutsservern
	- Technische Beratung
- Beratungs- und Schulungsangebote der TIB und des Dezernats 4:
	- FDM in Förderanträgen
	- Datenpublikation und DOI-Vergabe
	- Allgemeine Schulungen
	- Fach- und projektspezifische Workshops

### **Weitere Infos und Weblinks unter: [www.fdm.uni-hannover.de](http://www.fdm.uni-hannover.de/)**

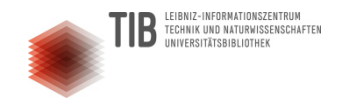

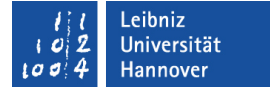

# Geschafft!

### Vielen Dank für Ihr Interesse!

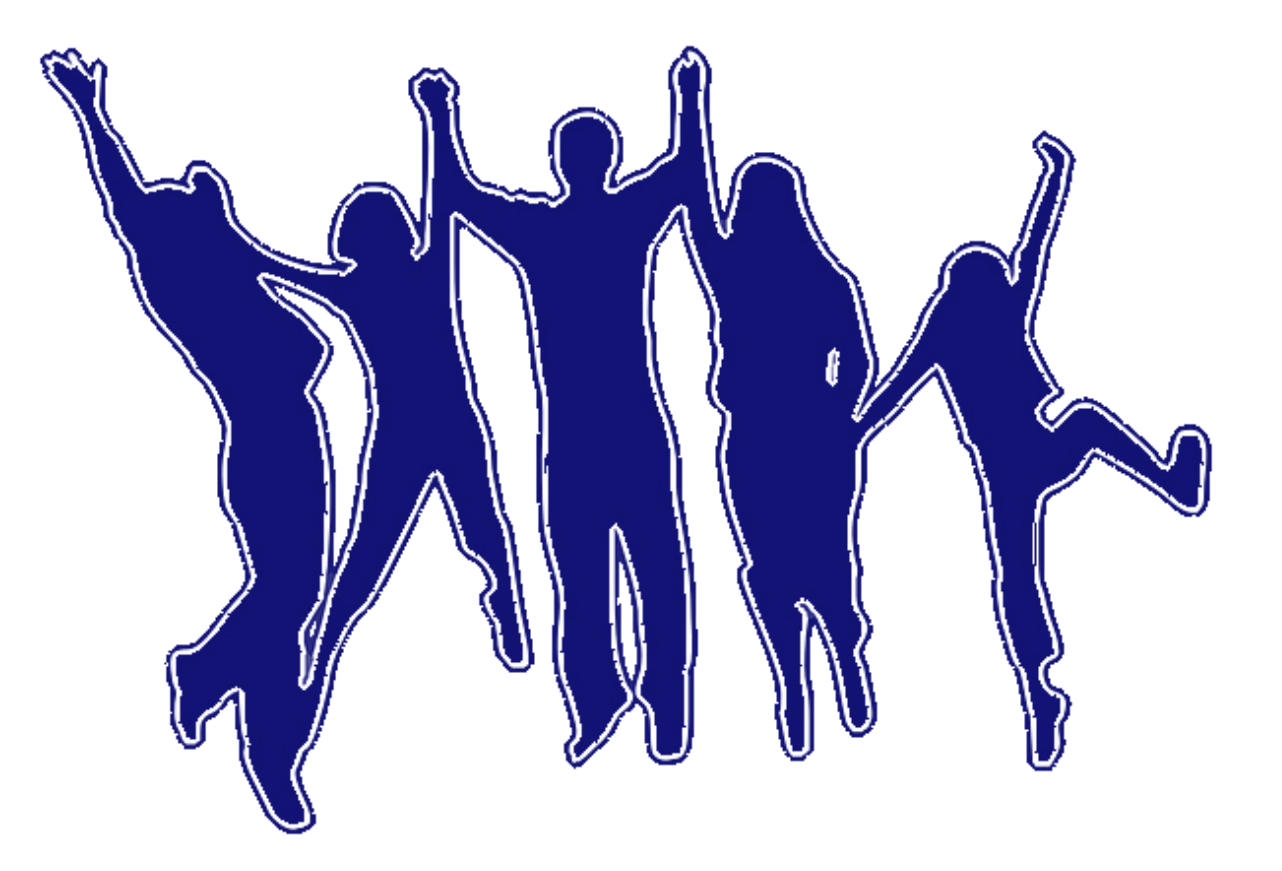

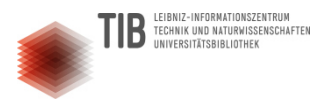

## Bildnachweise 1/3

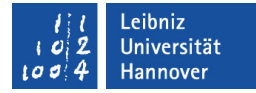

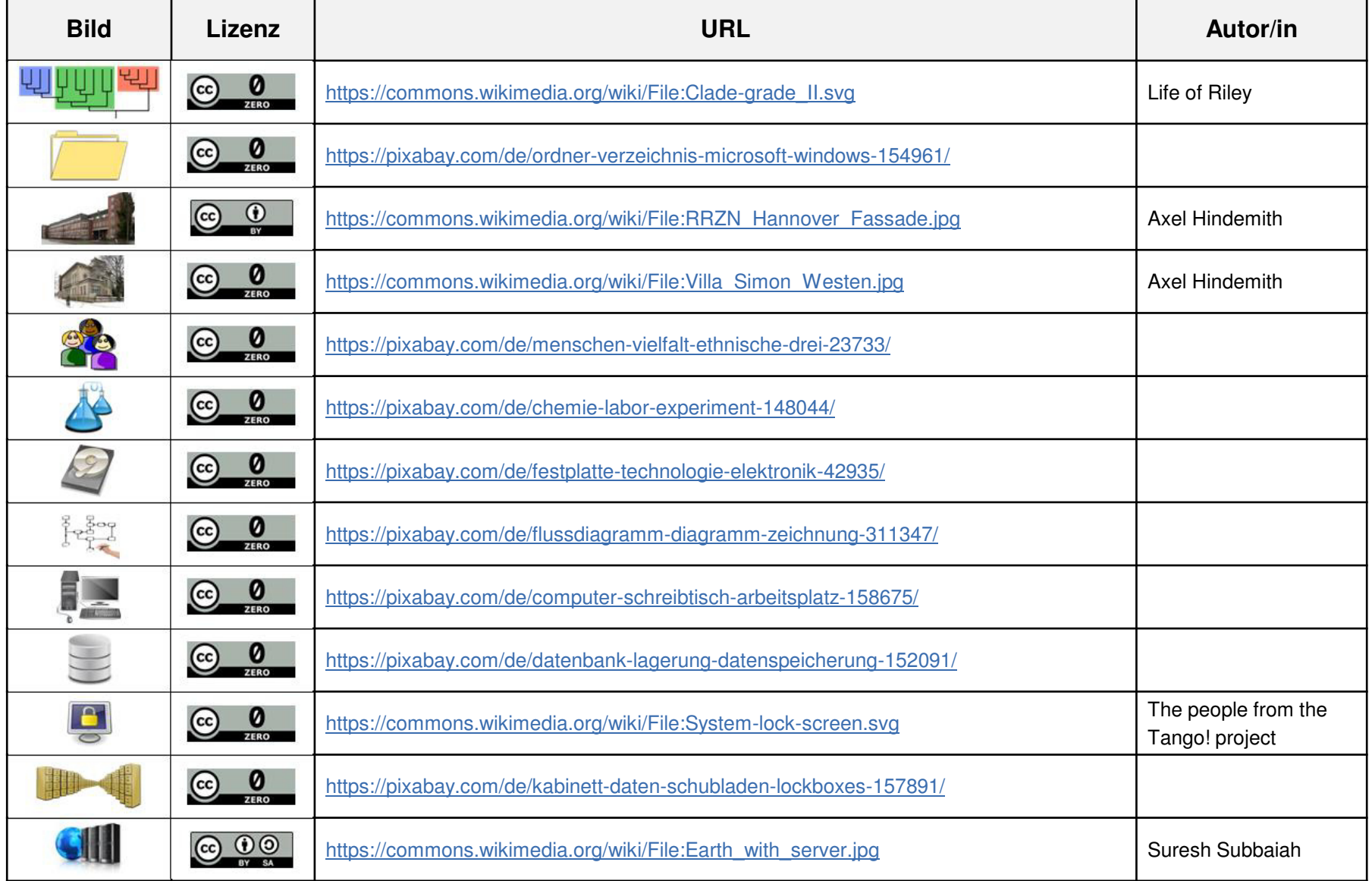

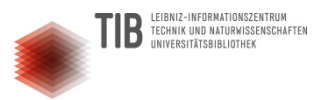

## Bildnachweise 2/3

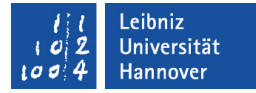

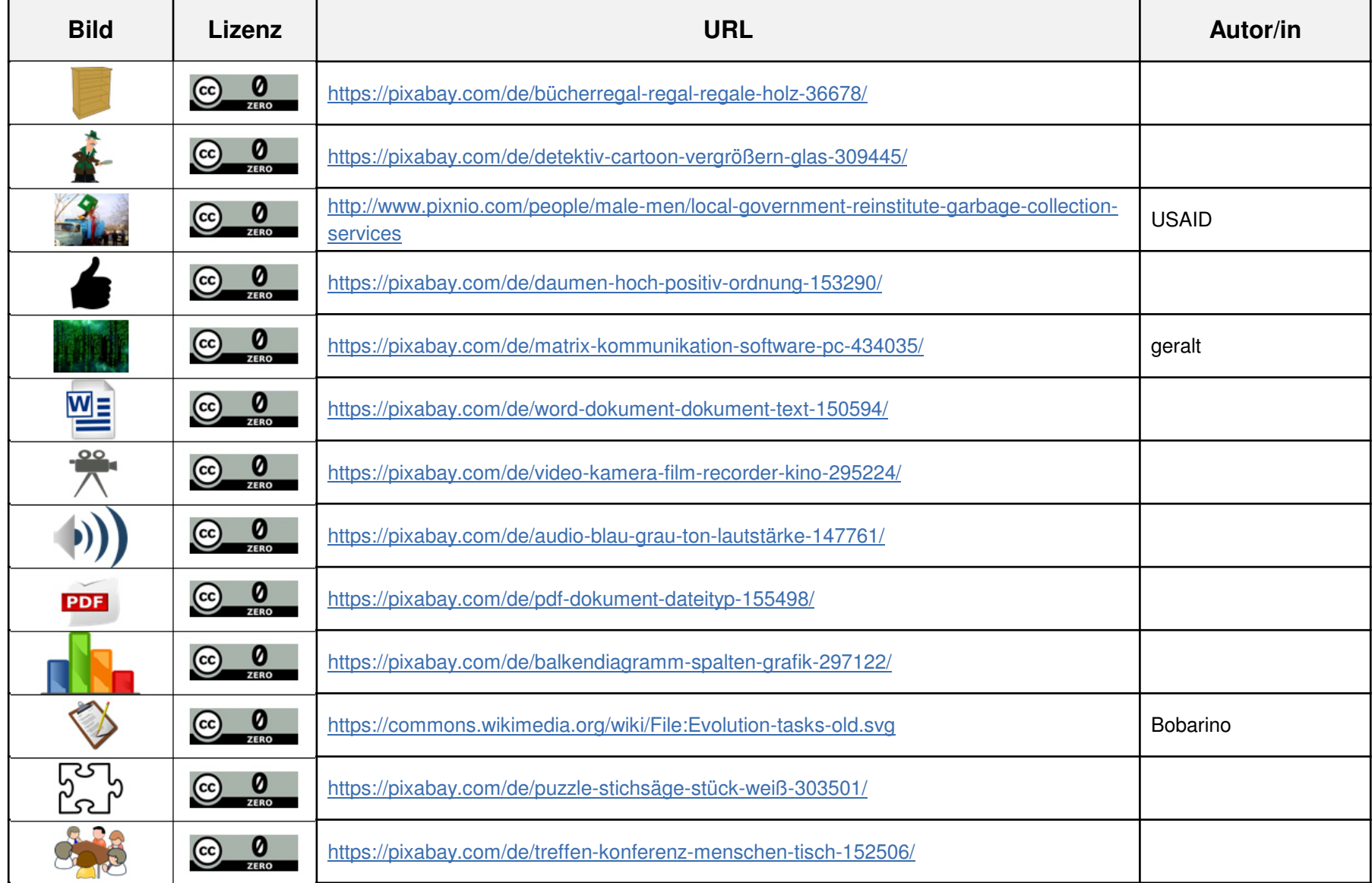

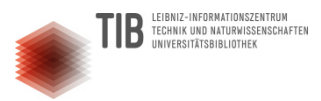

## Bildnachweise 3/3

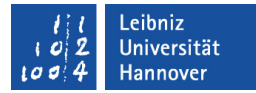

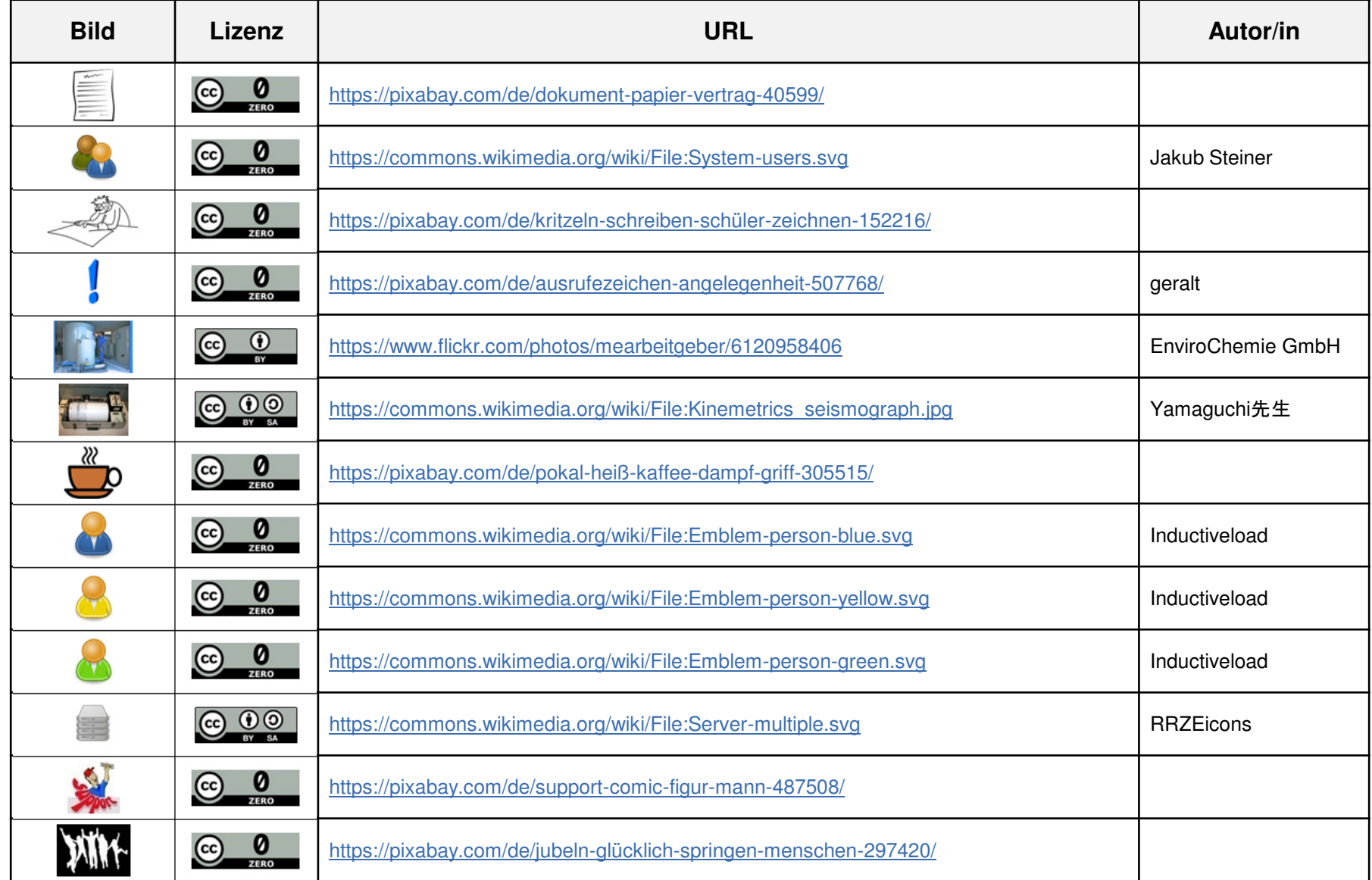